#### **Мобильный телефон**

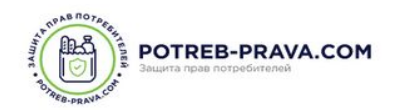

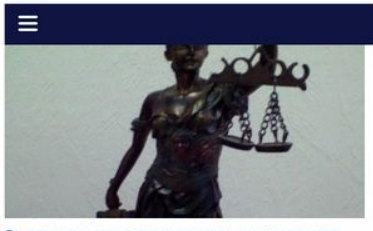

Заявление о восстановлении срока подачи<br>частной жалобы на определение суда (образец) Как заявление правильно составить Требования к содержанию жалобы указаны в ст. 322 ГПК РФ: в. Как написать заявление о восстановлении срока подачи частной жалобы на определение суда?

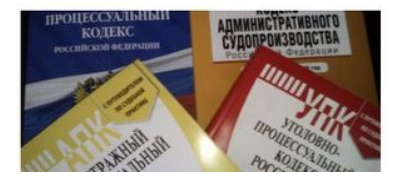

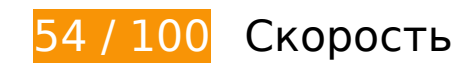

# **Исправьте обязательно:**

## **Удалите код JavaScript и CSS, блокирующий отображение верхней части страницы**

Количество блокирующих скриптов на странице: 8. Количество блокирующих ресурсов CSS на странице: 9. Они замедляют отображение контента.

Все содержание верхней части страницы отображается только после загрузки указанных далее ресурсов. Попробуйте отложить загрузку этих ресурсов, загружать их асинхронно или встроить их самые важные компоненты непосредственно в код HTML.

[Удалите код JavaScript, препятствующий отображению:](http://review.netguides.eu/redirect.php?url=https%3A%2F%2Fdevelopers.google.com%2Fspeed%2Fdocs%2Finsights%2FBlockingJS)

- https://potreb-prava.com/wp-includes/js/jquery/jquery.js?ver=1.12.4-wp
- https://potreb-prava.com/wp-includes/js/jquery/jquery-migrate.min.js?ver=1.4.1
- https://potreb-prava.com/wp-content/plugins/multi-rating/assets/js/frontend-min.js?ver=4.3
- https://potreb-prava.com/wp-content/themes/wpl/js/vendor.js?ver=1

#### **Мобильный телефон**

- https://potreb-prava.com/wp-content/themes/wpl/js/custom.js?ver=1
- https://potreb-prava.com/wp-content/plugins/q2w3-fixed-widget/js/q2w3-fixedwidget.min.js?ver=5.1.9
- https://vk.com/js/api/openapi.js?152
- https://potreb-prava.com/na7c5b38883d3b2fb14cfe55898ee068.php?promo\_id=3

[Оптимизируйте работу CSS](http://review.netguides.eu/redirect.php?url=https%3A%2F%2Fdevelopers.google.com%2Fspeed%2Fdocs%2Finsights%2FOptimizeCSSDelivery) на следующих ресурсах:

- https://fonts.googleapis.com/css?family=Roboto+Slab|PT+Sans:300,300i,400,400i,700,700i &subset=cyrillic
- https://potreb-prava.com/wp-includes/css/dist/block-library/style.min.css?ver=5.2.2
- https://potreb-prava.com/wp-content/plugins/wp-pagenavi/pagenavi-css.css?ver=2.70
- https://potreb-prava.com/wp-content/plugins/multi-rating/assets/css/frontendmin.css?ver=5.2.2
- https://maxcdn.bootstrapcdn.com/font-awesome/4.7.0/css/font-awesome.min.css?ver=5.2.2
- https://potreb-prava.com/wp-content/themes/wpl/css/vendor.css?ver=1
- https://potreb-prava.com/wp-content/themes/wpl/style.css?ver=1
- https://use.fontawesome.com/73b17c285d.css
- https://use.fontawesome.com/releases/v4.7.0/css/font-awesome-css.min.css

 **Исправьте по возможности:** 

### **Используйте кеш браузера**

Если указывать в заголовках HTTP дату или срок действия статических ресурсов, браузер будет загружать уже полученные ранее ресурсы с локального диска, а не из Интернета.

[Используйте кеш браузера](http://review.netguides.eu/redirect.php?url=https%3A%2F%2Fdevelopers.google.com%2Fspeed%2Fdocs%2Finsights%2FLeverageBrowserCaching) для следующих ресурсов:

- https://any.realbig.media/rotator.json (не указан срок действия)
- https://any.realbig.media/rotator.min.js (5 минут)
- https://mc.yandex.ru/metrika/advert.gif (60 минут)
- https://mc.yandex.ru/metrika/watch.js (60 минут)

# **Сократите CSS**

Сжатие кода CSS позволяет сократить объем данных, чтобы ускорить загрузку и обработку.

[Сократите код CSS](http://review.netguides.eu/redirect.php?url=https%3A%2F%2Fdevelopers.google.com%2Fspeed%2Fdocs%2Finsights%2FMinifyResources) на следующих ресурсах, чтобы уменьшить их размер на 966 Б (13 %).

- Сокращение https://potreb-prava.com/wp-content/themes/wpl/style.css?ver=1 позволит уменьшить размер на 831 Б (12 %) после сжатия.
- Сокращение https://use.fontawesome.com/73b17c285d.css позволит уменьшить размер на 135 Б (37 %) после сжатия.

# **Сократите JavaScript**

Сжатие кода JavaScript позволяет сократить объем данных, чтобы ускорить загрузку, обработку и выполнение.

[Сократите код JavaScript](http://review.netguides.eu/redirect.php?url=https%3A%2F%2Fdevelopers.google.com%2Fspeed%2Fdocs%2Finsights%2FMinifyResources) на следующих ресурсах, чтобы уменьшить их размер на 3,7 КБ (17 %).

Сокращение https://vk.com/js/api/openapi.js?152 позволит уменьшить размер на 3,7 КБ (17 %) после сжатия.

## **Оптимизируйте изображения**

Правильный формат и сжатие изображений позволяет сократить их объем.

[Оптимизируйте следующие изображения,](http://review.netguides.eu/redirect.php?url=https%3A%2F%2Fdevelopers.google.com%2Fspeed%2Fdocs%2Finsights%2FOptimizeImages) чтобы уменьшить их размер на 2,5 КБ (23 %).

Сжатие страницы https://potreb-prava.com/wpcontent/uploads/2019/04/gz-01-370x190.jpg уменьшит ее размер на 2,5 КБ (23 %).

## **Оптимизируйте загрузку видимого контента**

Для отображения верхней части страницы необходимы дополнительные сетевые запросы. Сократите объем HTML-кода в верхней части страницы, чтобы она быстрее открывалась в браузере.

Полученного HTML недостаточно для отображения верхней части страницы. Обычно так происходит, если после синтаксического анализа HTML-кода требуется загрузка дополнительных ресурсов. [Передавайте в первую очередь видимую часть страницы](http://review.netguides.eu/redirect.php?url=https%3A%2F%2Fdevelopers.google.com%2Fspeed%2Fdocs%2Finsights%2FPrioritizeVisibleContent) – включите весь необходимый контент непосредственно в HTML-ответ.

В верхней части страницы не удалось отобразить ни один элемент содержания даже после получения всех данных HTML с сервера.

# **• Выполнено правил: 4**

### **Не используйте переадресацию с целевой страницы**

На вашей странице нет переадресаций. Подробнее о том, [как избегать переадресаций на](http://review.netguides.eu/redirect.php?url=https%3A%2F%2Fdevelopers.google.com%2Fspeed%2Fdocs%2Finsights%2FAvoidRedirects) [целевых страницах.](http://review.netguides.eu/redirect.php?url=https%3A%2F%2Fdevelopers.google.com%2Fspeed%2Fdocs%2Finsights%2FAvoidRedirects)

### **Включите сжатие**

Сжатие включено. Подробнее о том, [как включить сжатие](http://review.netguides.eu/redirect.php?url=https%3A%2F%2Fdevelopers.google.com%2Fspeed%2Fdocs%2Finsights%2FEnableCompression).

# **Сократите время ответа сервера**

Ваш сервер ответил быстро. Подробнее о том, [как сократить время ответа сервера.](http://review.netguides.eu/redirect.php?url=https%3A%2F%2Fdevelopers.google.com%2Fspeed%2Fdocs%2Finsights%2FServer)

# **Сократите HTML**

HTML-код сокращен. Подробнее о том, [как сокращать HTML-код.](http://review.netguides.eu/redirect.php?url=https%3A%2F%2Fdevelopers.google.com%2Fspeed%2Fdocs%2Finsights%2FMinifyResources)

# **100 / 100** Удобство для пользователей

 **Выполнено правил: 5** 

#### **Откажитесь от плагинов**

На вашем сайте не используются плагины, поэтому контент доступен максимально широкому кругу пользователей. Подробнее о том, [почему следует отказаться от плагинов](http://review.netguides.eu/redirect.php?url=https%3A%2F%2Fdevelopers.google.com%2Fspeed%2Fdocs%2Finsights%2FAvoidPlugins)…

## **Настройте область просмотра**

На ваших страницах область просмотра, заданная с помощью тега viewport, адаптируется по размеру экрана. Это значит, что ваш сайт правильно отображается на всех устройствах. Подробнее о [настройке области просмотра…](http://review.netguides.eu/redirect.php?url=https%3A%2F%2Fdevelopers.google.com%2Fspeed%2Fdocs%2Finsights%2FConfigureViewport)

## **Адаптируйте размер контента для области просмотра**

Ваша страница целиком находится в области просмотра. Подробнее о том, [как адаптировать](http://review.netguides.eu/redirect.php?url=https%3A%2F%2Fdevelopers.google.com%2Fspeed%2Fdocs%2Finsights%2FSizeContentToViewport) [контент для области просмотра…](http://review.netguides.eu/redirect.php?url=https%3A%2F%2Fdevelopers.google.com%2Fspeed%2Fdocs%2Finsights%2FSizeContentToViewport)

#### **Увеличьте размер активных элементов на странице**

Все ссылки и кнопки на страницах вашего сайта достаточно велики, чтобы на них можно были легко нажать на сенсорном экране. Подробнее [о размерах активных элементов на](http://review.netguides.eu/redirect.php?url=https%3A%2F%2Fdevelopers.google.com%2Fspeed%2Fdocs%2Finsights%2FSizeTapTargetsAppropriately) [странице…](http://review.netguides.eu/redirect.php?url=https%3A%2F%2Fdevelopers.google.com%2Fspeed%2Fdocs%2Finsights%2FSizeTapTargetsAppropriately)

## **Используйте удобочитаемые размеры шрифтов**

Размер шрифта и высота строк на вашем сайте позволяют удобно читать текст. Подробнее...

### **Персональный компьютер**

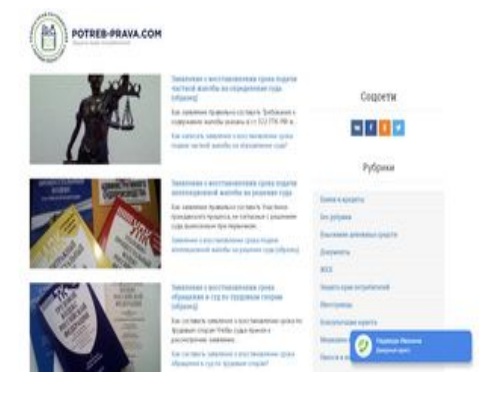

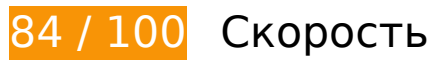

 **Исправьте обязательно:** 

## **Удалите код JavaScript и CSS, блокирующий отображение верхней части страницы**

Количество блокирующих скриптов на странице: 9. Количество блокирующих ресурсов CSS на странице: 7. Они замедляют отображение контента.

Все содержание верхней части страницы отображается только после загрузки указанных далее ресурсов. Попробуйте отложить загрузку этих ресурсов, загружать их асинхронно или встроить их самые важные компоненты непосредственно в код HTML.

[Удалите код JavaScript, препятствующий отображению:](http://review.netguides.eu/redirect.php?url=https%3A%2F%2Fdevelopers.google.com%2Fspeed%2Fdocs%2Finsights%2FBlockingJS)

- https://potreb-prava.com/wp-includes/js/jquery/jquery.js?ver=1.12.4-wp
- https://potreb-prava.com/wp-includes/js/jquery/jquery-migrate.min.js?ver=1.4.1
- https://vk.com/js/api/openapi.js?160
- https://potreb-prava.com/wp-content/plugins/multi-rating/assets/js/frontend-min.js?ver=4.3
- https://potreb-prava.com/wp-content/themes/wpl/js/vendor.js?ver=1
- https://potreb-prava.com/wp-content/themes/wpl/js/custom.js?ver=1
- https://potreb-prava.com/wp-content/plugins/q2w3-fixed-widget/js/q2w3-fixed-

#### **Персональный компьютер**

widget.min.js?ver=5.1.9

- https://vk.com/js/api/openapi.js?152
- https://potreb-prava.com/na7c5b38883d3b2fb14cfe55898ee068.php?promo\_id=3

[Оптимизируйте работу CSS](http://review.netguides.eu/redirect.php?url=https%3A%2F%2Fdevelopers.google.com%2Fspeed%2Fdocs%2Finsights%2FOptimizeCSSDelivery) на следующих ресурсах:

- https://fonts.googleapis.com/css?family=Roboto+Slab|PT+Sans:300,300i,400,400i,700,700i &subset=cyrillic
- https://potreb-prava.com/wp-includes/css/dist/block-library/style.min.css?ver=5.2.2
- https://potreb-prava.com/wp-content/plugins/wp-pagenavi/pagenavi-css.css?ver=2.70
- https://potreb-prava.com/wp-content/plugins/multi-rating/assets/css/frontendmin.css?ver=5.2.2
- https://maxcdn.bootstrapcdn.com/font-awesome/4.7.0/css/font-awesome.min.css?ver=5.2.2
- https://potreb-prava.com/wp-content/themes/wpl/css/vendor.css?ver=1
- https://potreb-prava.com/wp-content/themes/wpl/style.css?ver=1

# **Исправьте по возможности:**

### **Включите сжатие**

Сжатие ресурсов с помощью функций gzip или deflate позволяет сократить объем данных, передаваемых по сети.

[Включите сжатие](http://review.netguides.eu/redirect.php?url=https%3A%2F%2Fdevelopers.google.com%2Fspeed%2Fdocs%2Finsights%2FEnableCompression) для следующих ресурсов, чтобы уменьшить объем передаваемых данных на 1,7 КБ (57 %).

Сжатие страницы https://connect.ok.ru/connect.js уменьшит ее размер на 1,7 КБ (57 %).

# **Используйте кеш браузера**

Если указывать в заголовках HTTP дату или срок действия статических ресурсов, браузер

будет загружать уже полученные ранее ресурсы с локального диска, а не из Интернета.

[Используйте кеш браузера](http://review.netguides.eu/redirect.php?url=https%3A%2F%2Fdevelopers.google.com%2Fspeed%2Fdocs%2Finsights%2FLeverageBrowserCaching) для следующих ресурсов:

- https://any.realbig.media/rotator.json (не указан срок действия)
- https://connect.ok.ru/connect.js (не указан срок действия)
- https://any.realbig.media/rotator.min.js (5 минут)
- https://mc.yandex.ru/metrika/advert.gif (60 минут)
- https://mc.yandex.ru/metrika/watch.js (60 минут)

## **Сократите CSS**

Сжатие кода CSS позволяет сократить объем данных, чтобы ускорить загрузку и обработку.

[Сократите код CSS](http://review.netguides.eu/redirect.php?url=https%3A%2F%2Fdevelopers.google.com%2Fspeed%2Fdocs%2Finsights%2FMinifyResources) на следующих ресурсах, чтобы уменьшить их размер на 831 Б (12 %).

Сокращение https://potreb-prava.com/wp-content/themes/wpl/style.css?ver=1 позволит уменьшить размер на 831 Б (12 %) после сжатия.

# **Сократите JavaScript**

Сжатие кода JavaScript позволяет сократить объем данных, чтобы ускорить загрузку, обработку и выполнение.

[Сократите код JavaScript](http://review.netguides.eu/redirect.php?url=https%3A%2F%2Fdevelopers.google.com%2Fspeed%2Fdocs%2Finsights%2FMinifyResources) на следующих ресурсах, чтобы уменьшить их размер на 16,3 КБ (16 %).

- Сокращение https://vk.com/js/al/lite.js?424383047 позволит уменьшить размер на 8,5 КБ (16 %) после сжатия.
- Сокращение https://vk.com/js/api/openapi.js?152 позволит уменьшить размер на 3,7 КБ (17 %) после сжатия.
- Сокращение https://vk.com/js/api/openapi.js?160 позволит уменьшить размер на 3,7 КБ (17 %) после сжатия.
- Сокращение https://vk.com/js/api/xdm.js?1449919642 позволит уменьшить размер на 433 Б (17 %) после сжатия.

# **Оптимизируйте изображения**

Правильный формат и сжатие изображений позволяет сократить их объем.

[Оптимизируйте следующие изображения,](http://review.netguides.eu/redirect.php?url=https%3A%2F%2Fdevelopers.google.com%2Fspeed%2Fdocs%2Finsights%2FOptimizeImages) чтобы уменьшить их размер на 11,2 КБ (23 %).

- Сжатие страницы https://potreb-prava.com/wpcontent/uploads/2019/04/gz-01-370x190.jpg уменьшит ее размер на 2,5 КБ (23 %).
- Сжатие страницы https://potreb-prava.com/wp-content/uploads/2018/08/PROMO-EPLeads-vsaidbare.jpg уменьшит ее размер на 2.2 КБ (15 %).
- Изменение размера и сжатие изображения по адресу https://potreb-prava.com/na7c5b3 8883d3b2fb14cfe55898ee068.php?jpg=promo/consultant/styles/1/static/img/call.png уменьшит его на 992 Б (44 %).
- Сжатие страницы https://sun1-85.userapi.com/c639426/v639426371/17cec/N2C1HaRKPjE.jpg?ava=1 уменьшит ее размер на 681 Б (29 %).
- Сжатие страницы https://sun1-17.userapi.com/c854428/v854428585/c9cbc/5OxiFOUcAs8.jpg?ava=1 уменьшит ее размер на 671 Б (30 %).
- Сжатие страницы https://sun1-85.userapi.com/c848736/v848736401/cb9a0/xvOOWbdlioU.jpg?ava=1 уменьшит ее размер на 648 Б (30 %).
- Сжатие страницы https://sun9-13.userapi.com/c626125/v626125661/de6f/0ajTlyvlT5w.jpg?ava=1 уменьшит ее размер на 624 Б (30 %).
- Сжатие страницы https://sun9-8.userapi.com/c855636/v855636889/6193b/LIC1exp6qB8.jpg?ava=1 уменьшит ее размер на 605 Б (29 %).
- Сжатие страницы https://pp.userapi.com/c629513/v629513725/1c667/qBr5X8PBe64.jpg?ava=1 уменьшит ее размер на 604 Б (30 %).
- Сжатие страницы https://pp.userapi.com/c848416/v848416412/17c41e/mbuQocum9Bw.jpg?ava=1 уменьшит

#### **Персональный компьютер**

ее размер на 548 Б (28 %).

- Сжатие страницы https://sun1-86.userapi.com/c847124/v847124360/1b8d6c/OwZTR0oDbQU.jpg?ava=1 уменьшит ее размер на 535 Б (27 %).
- Сжатие страницы https://sun9-48.userapi.com/c850628/v850628957/12e239/AGKChEwbBbI.jpg?ava=1 уменьшит ее размер на 506 Б (29 %).
- Сжатие страницы https://potreb-prava.com/na7c5b38883d3b2fb14cfe55898ee068.php?jpg =promo/consultant/assets/images/faces/20.jpg уменьшит ее размер на 236 Б (11 %).

## **Оптимизируйте загрузку видимого контента**

Для отображения верхней части страницы необходимы дополнительные сетевые запросы. Сократите объем HTML-кода в верхней части страницы, чтобы она быстрее открывалась в браузере.

Полученного HTML недостаточно для отображения верхней части страницы. Обычно так происходит, если после синтаксического анализа HTML-кода требуется загрузка дополнительных ресурсов. [Передавайте в первую очередь видимую часть страницы](http://review.netguides.eu/redirect.php?url=https%3A%2F%2Fdevelopers.google.com%2Fspeed%2Fdocs%2Finsights%2FPrioritizeVisibleContent) включите весь необходимый контент непосредственно в HTML-ответ.

- После получения всех данных HTML с сервера удалось отобразить только 41 % от общего объема контента верхней части страницы.
- Нажмите, чтобы увидеть скриншот только с ответом HTML: snapshot:16

 **Выполнено правил: 3** 

**Не используйте переадресацию с целевой страницы**

На вашей странице нет переадресаций. Подробнее о том, [как избегать переадресаций на](http://review.netguides.eu/redirect.php?url=https%3A%2F%2Fdevelopers.google.com%2Fspeed%2Fdocs%2Finsights%2FAvoidRedirects) [целевых страницах.](http://review.netguides.eu/redirect.php?url=https%3A%2F%2Fdevelopers.google.com%2Fspeed%2Fdocs%2Finsights%2FAvoidRedirects)

**Сократите время ответа сервера**

Ваш сервер ответил быстро. Подробнее о том, [как сократить время ответа сервера.](http://review.netguides.eu/redirect.php?url=https%3A%2F%2Fdevelopers.google.com%2Fspeed%2Fdocs%2Finsights%2FServer)

# **Сократите HTML**

HTML-код сокращен. Подробнее о том, [как сокращать HTML-код.](http://review.netguides.eu/redirect.php?url=https%3A%2F%2Fdevelopers.google.com%2Fspeed%2Fdocs%2Finsights%2FMinifyResources)